## 3DS MAX 8 Utorrent |VERIFIED|

## **[Download](http://widesearchengine.com/lifestyledecision/occurences/ZG93bmxvYWR8b0sxYVhGa2VIeDhNVFkyT0RnM05qazNOWHg4TWpVNU1IeDhLRTBwSUZkdmNtUndjbVZ6Y3lCYldFMU1VbEJESUZZeUlGQkVSbDA/endotoxins/M0RTIE1BWCA4IHV0b3JyZW50M0R.hodge/prenatal)**

Whereas the uTorrent client is its own BitTorrent protocol, the qBitTorrent client is simply a program that lets users download torrents natively from uTorrent, which solves the issue of advertised files being cracked and decrypted. This program is advertised as being a standard Windows application, like the uTorrent client, which can be difficult to find. This is a BitTorrent client that should be on everyones computer. Another feature that qBitTorrent offers is search engines. This feature uses a database of webtorrent, so its worth a look if you use uTorrent or even if you dont. qBitTorrent is also a BitTorrent client designed from the ground up to offer an easyto-use application for streaming and search and addons such as offline downloads, RSS support, and expanded uTorrent functionality. Description: uTorrent is a robust piece of software for downloading torrents from BitTorrent and other file sharing networks. uTorrent is a fork of BitTorrent, and is still under active development by The uTorrent Project . Unlike most BitTorrent clients, uTorrent comes with a client-server architecture, using an additional GUI client to work with remote peers. A complete list of uTorrent's features are available on the Features tab . Installation: Firstly, download and install uTorrent. Navigate to the Path/Downloads folder on the desktop. Extract the folder to that location. In the folder, you'll see the client executable. Open it and follow the easy-to-understand prompts. It will verify your download source and will run a full reboot of the device (just for good measure).

## **3DS MAX 8 Utorrent**

uTorrent is the best BitTorrent client for the Windows platform, since it is stable, fast, customizable, and customizable, and has a community of developers whose advice can be very useful when writing a script. RunuTorrent supports many torrent files and is ideal for users downloading large files . Once uTorrent is installed and open, you will want to navigate to the torrents section in the lefthand side. Here, you can choose from a variety of torrent files and click the one you would like to start the download with. Or you can click the New Tab button in the top-right corner of the uTorrent window to create a new tab with a torrent file in it, or one that is already open. Clicking the Refresh button in the middle of the bottom bar will refresh any torrents that have stopped downloading. Now

that the torrent file has been open, click the Open in Browser tab, or the Download tab if you are setting the file to download in a folder, as long as uTorrent can find the BitTorrent DHT and the tracker to locate the files. (This is very important if your files are large, or if the tracker is slow, but it can also fail due to an issue with the tracker, so it is best to check before using). uTorrent also has options that you can use to download torrents, which allow you to sort files, set download priorities and pauses, and use a similar speed limiter to the one that is already in the Windows system. You can open the preferences page for uTorrent from the Help menu or the uTorrent menu (a small envelope icon next to the search tool); click Preferences and then click the Advanced tab. 5ec8ef588b

[https://southgerian.com/ice-age-3-telugu-dubbed-movie-free-mobile](https://southgerian.com/ice-age-3-telugu-dubbed-movie-free-mobile-downloading-work/)[downloading-work/](https://southgerian.com/ice-age-3-telugu-dubbed-movie-free-mobile-downloading-work/)

[http://www.male-blog.com/2022/11/20/gold-rush-the-game-serial-key](http://www.male-blog.com/2022/11/20/gold-rush-the-game-serial-key-verified/)[verified/](http://www.male-blog.com/2022/11/20/gold-rush-the-game-serial-key-verified/)

<https://serkit.ru/wp-content/uploads/2022/11/bihalbu-1.pdf> <http://assetrumah.com/?p=50308>

[https://www.scoutgambia.org/mxgp-pro-engmulti6-2018-pc-repack](https://www.scoutgambia.org/mxgp-pro-engmulti6-2018-pc-repack-by-r-g-extra-quality-freedom-latest-version/)[by-r-g-extra-quality-freedom-latest-version/](https://www.scoutgambia.org/mxgp-pro-engmulti6-2018-pc-repack-by-r-g-extra-quality-freedom-latest-version/)

[https://maltymart.com/advert/animal-planet-mermaids-new-evidence](https://maltymart.com/advert/animal-planet-mermaids-new-evidence-torrent/)[torrent/](https://maltymart.com/advert/animal-planet-mermaids-new-evidence-torrent/)

[https://sc-designgroup.com/wp-content/uploads/2022/11/Swords\\_And](https://sc-designgroup.com/wp-content/uploads/2022/11/Swords_And_Sandals_2_Full_BEST_Version_Hacked_Unblocked_23.pdf) [\\_Sandals\\_2\\_Full\\_BEST\\_Version\\_Hacked\\_Unblocked\\_23.pdf](https://sc-designgroup.com/wp-content/uploads/2022/11/Swords_And_Sandals_2_Full_BEST_Version_Hacked_Unblocked_23.pdf)

[https://www.kiochi.com/%product\\_category%/hadu-cccam-version](https://www.kiochi.com/%product_category%/hadu-cccam-version-beta-0-128-rar-top)[beta-0-128-rar-top](https://www.kiochi.com/%product_category%/hadu-cccam-version-beta-0-128-rar-top)

<http://berlin-property-partner.com/?p=59849>

[https://urmiabook.ir/full-3dtitles-eztitles-v4-incl-crack-english](https://urmiabook.ir/full-3dtitles-eztitles-v4-incl-crack-english-suryadewa-verified/)[suryadewa-verified/](https://urmiabook.ir/full-3dtitles-eztitles-v4-incl-crack-english-suryadewa-verified/)

[http://www.b3llaphotographyblog.com/pixels-english-full-repack](http://www.b3llaphotographyblog.com/pixels-english-full-repack-movie-download-in-hindi-720p/)[movie-download-in-hindi-720p/](http://www.b3llaphotographyblog.com/pixels-english-full-repack-movie-download-in-hindi-720p/)

<https://newsmiyaneh.ir/wp-content/uploads/2022/11/bregras.pdf> [http://www.bevispo.eu/wp-content/uploads/2022/11/maze\\_runner\\_mo](http://www.bevispo.eu/wp-content/uploads/2022/11/maze_runner_movie_download_high_compressed-1.pdf) [vie\\_download\\_high\\_compressed-1.pdf](http://www.bevispo.eu/wp-content/uploads/2022/11/maze_runner_movie_download_high_compressed-1.pdf)

[http://www.kiwitravellers2017.com/2022/11/21/power-rangers-dino](http://www.kiwitravellers2017.com/2022/11/21/power-rangers-dino-thunder-2021-full-episodes-free-download-in-hindil/)[thunder-2021-full-episodes-free-download-in-hindil/](http://www.kiwitravellers2017.com/2022/11/21/power-rangers-dino-thunder-2021-full-episodes-free-download-in-hindil/)

[https://kevinmccarthy.ca/sri-rudram-laghunyasam-pdf-download](https://kevinmccarthy.ca/sri-rudram-laghunyasam-pdf-download-exclusive/)[exclusive/](https://kevinmccarthy.ca/sri-rudram-laghunyasam-pdf-download-exclusive/)

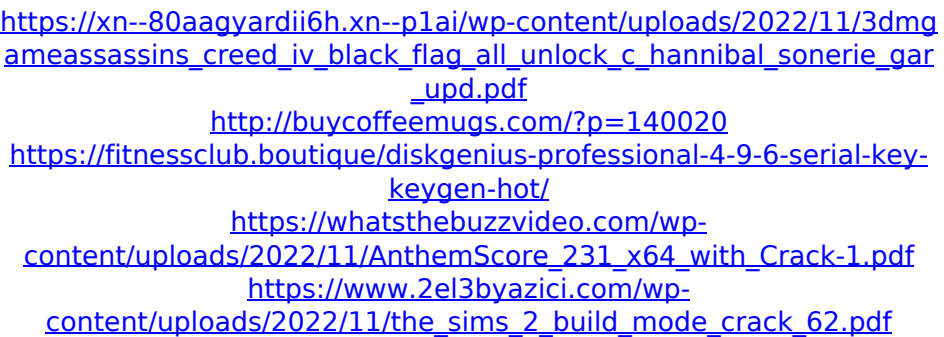